Автор: 22.05.14 11:06 -

Сервис IFTTT (**ifttt.com**) — это отличное средство для автоматизации многих рутинных действий в соцсетях, «облачных» хранилищах и на сайтах. Принцип его работы очень прост и гибок. В несколько кликов вы создаете сценарий — действия, которые должны выполняться при определенных условиях. Для этого достаточно отредактировать конструкцию условного оператора «Если… то…». Вместо многоточий вы выбираете события или действия из готового, довольно большого списка. Например, парой кликов можно создать сценарий, публикующий на Facebook видео с YouTube, как только вы добавляете его в «Избранное».

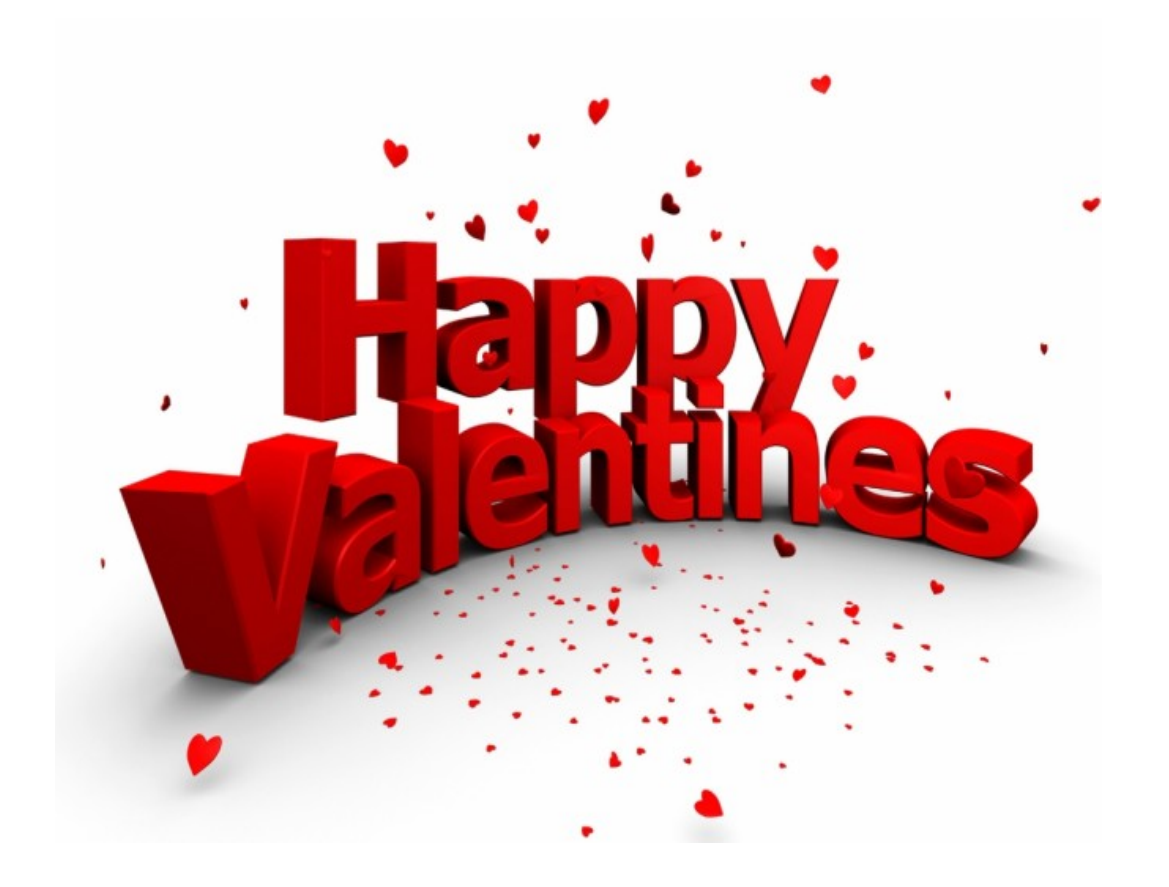

С помощью приложения IFTTT удобно синхронизировать работу разных сервисов

До сих пор пользоваться IFTTT можно было только через браузер, однако недавно появилось клиентское приложение IFTTT для Android. Теперь пользователи смартфонов смогут синхронизировать веб-сервисы, которые они используют, друг с другом, а также получат другие возможности, связанные с мобильными функциями.

Для примера покажем, как создать собственный сценарий, устанавливающий в качестве

обоев на смартфоне последний снимок из Instagram. Первым делом установите приложение из онлайн-магазина Google Play. Затем зарегистрируйтесь на сервисе IFTTT. Для этого введите адрес электронной почты и пароль. В приложении нажмите кнопку с изображением кулинарной ступки. Иконка выглядит так потому, что в терминологии сервиса сценарии называются «Рецептами» (Recipes).

Теперь нажмите кнопку «+», а затем — синюю кнопку после слова «if». Выберите из списка доступных сервисов иконку Instagram и определите так называемый триггер инициирующее сценарий событие. Для наших целей это будет самая первая строка «Любое новое фото, сделанное вами» (Anynewphotobyyou). Затем нажмите красную кнопку после слова «then» и выберите вторую по счету иконку с изображением зеленого смартфона. Здесь выберите действие «Обновить обои на устройстве» (Update device wallpaper).

На последнем этапе нажмите кнопку Finish. Рецепт готов! Помимо этого вы можете использовать чужие рецепты, которых в галерее есть несколько десятков — на любые случаи жизни.

Мобильное приложение IFTTT есть и для платформы iOS, но на устройствах Apple оно имеет меньшую функциональность.

## **Дополнительно**

Виджет от SocialMart

**Read more** http://www.chip.ua/stati/avtomatizatsiya-rabotyi-smartfona/